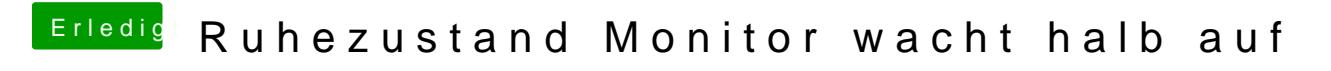

Beitrag von a1k0n vom 3. Februar 2018, 00:30

Teste es doch mal am TV um den Monitor auszuschließen.